Direct Method of Interpolation

Major: All Engineering Majors

Authors: Autar Kaw, Jai Paul

[http://numericalmethods.eng.usf.edu](http://numericalmethods.eng.usf.edu/)

Transforming Numerical Methods Education for STEM Undergraduates

Direct Method of Interpolation

#### What is Interpolation ?

Given  $(x_0,y_0)$ ,  $(x_1,y_1)$ , ……  $(x_n,y_n)$ , find the value of 'y' at a value of 'x' that is not given.

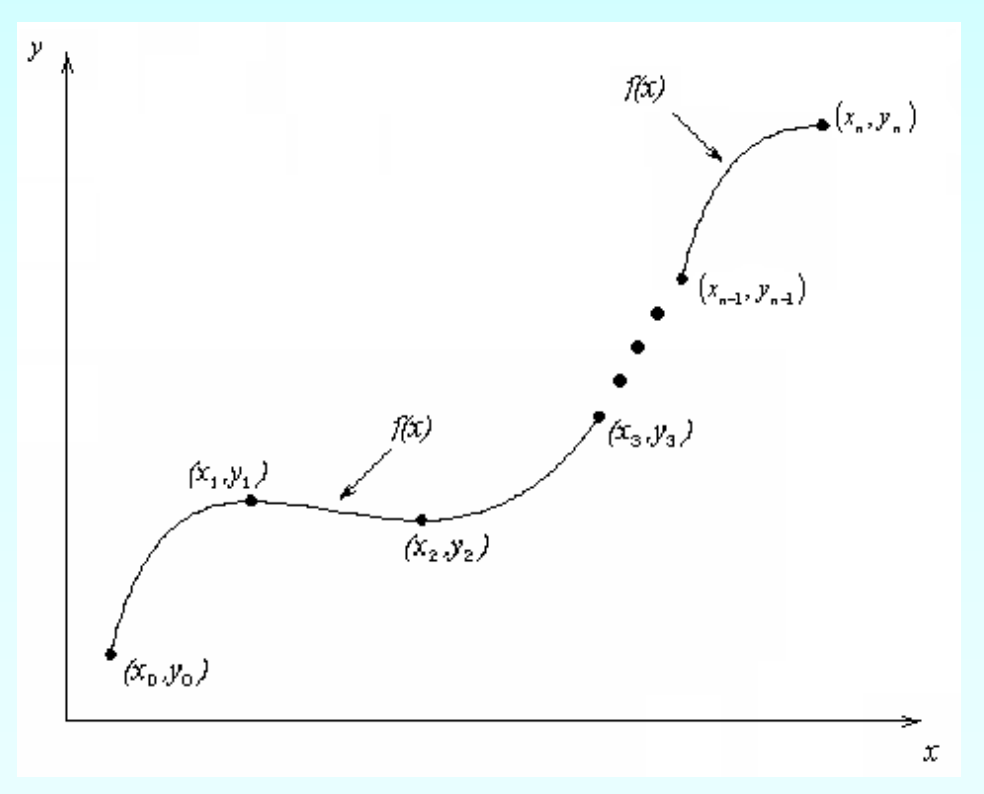

#### **Figure 1** Interpolation of discrete.

#### **Interpolants**

Polynomials are the most common choice of interpolants because they are easy to:

> **Evaluate Differentiate, and Integrate**

#### Direct Method

Given 'n+1' data points  $(x_0,y_0)$ ,  $(x_1,y_1)$ , …………..  $(x_n,y_n)$ , pass a polynomial of order 'n' through the data as given below:

$$
y = a_0 + a_1 x + \dots + a_n x^n.
$$

where  $a_0$ ,  $a_1$ , ... ... ...  $a_n$  are real constants.

- Set up 'n+1' equations to find 'n+1' constants.
- To find the value 'y' at a given value of 'x', simply substitute the value of 'x' in the above polynomial.

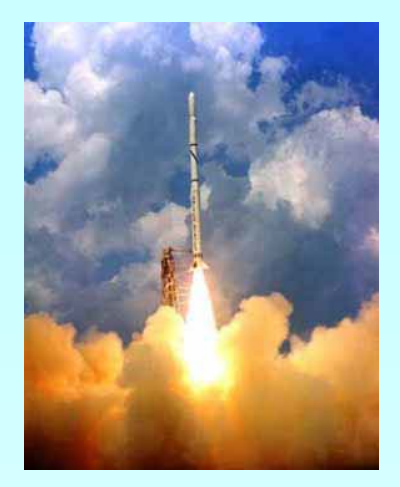

## Example 1

The upward velocity of a rocket is given as a function of time in Table 1.

Find the velocity at  $t=16$  seconds using the direct method for linear interpolation.

**Table 1** Velocity as a function of time.

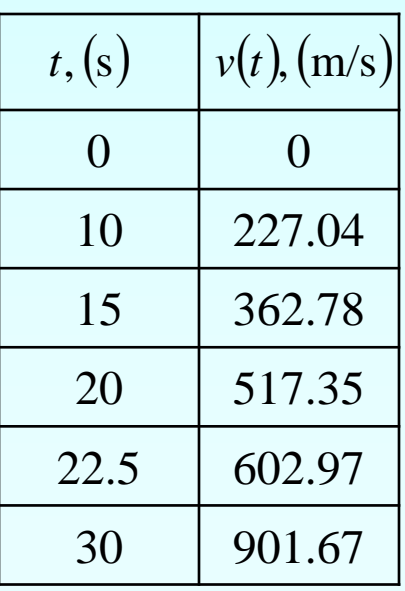

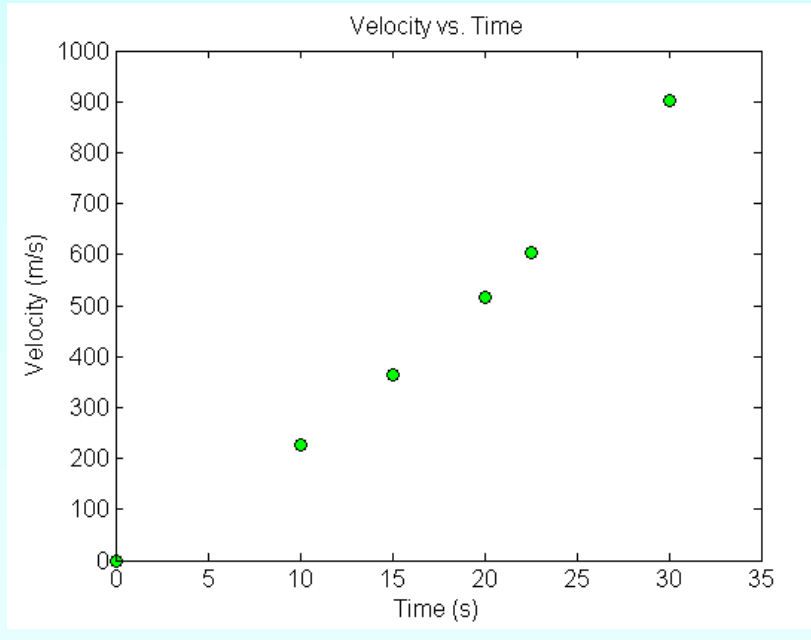

**Figure 2** Velocity vs. time data for the rocket example

#### Linear Interpolation

$$
v(t) = a_0 + a_1 t
$$
  

$$
v(15) = a_0 + a_1(15) = 362.78
$$
  

$$
v(20) = a_0 + a_1(20) = 517.35
$$

Solving the above two equations gives,

 $a_0 = -100.93$   $a_1 = 30.914$ 

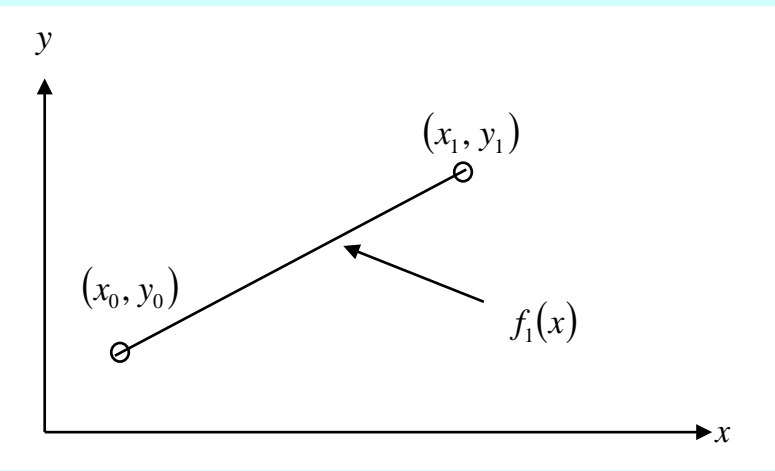

**Figure 3** Linear interpolation.

#### Hence

$$
v(t) = -100.93 + 30.914t, 15 \le t \le 20.
$$
  

$$
v(16) = -100.93 + 30.914(16) = 393.7 \text{ m/s}
$$

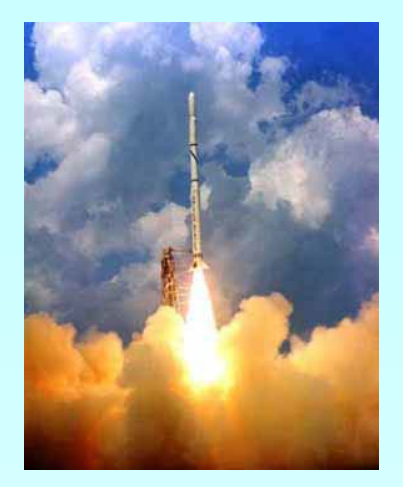

### Example 2

The upward velocity of a rocket is given as a function of time in Table 2.

Find the velocity at  $t=16$  seconds using the direct method for quadratic interpolation.

**Table 2** Velocity as a function of time.

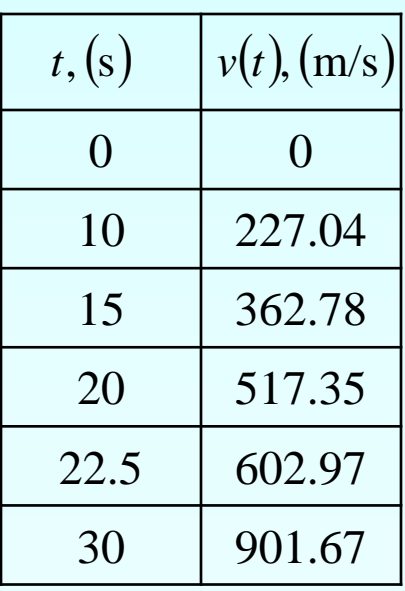

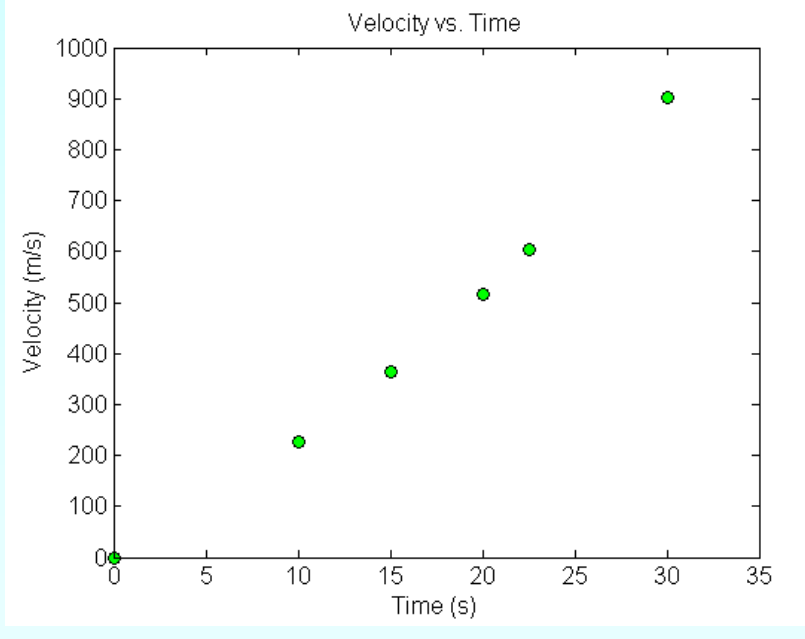

**Figure 5** Velocity vs. time data for the rocket example

#### **Quadratic Interpolation**

 $v(t) = a_0 + a_1 t + a_2 t^2$  $v(10) = a_0 + a_1(10) + a_2(10)^2 = 227.04$  $v(15) = a_0 + a_1(15) + a_2(15)^2 = 362.78$  $v(20) = a_0 + a_1(20) + a_2(20)^2 = 517.35$ 

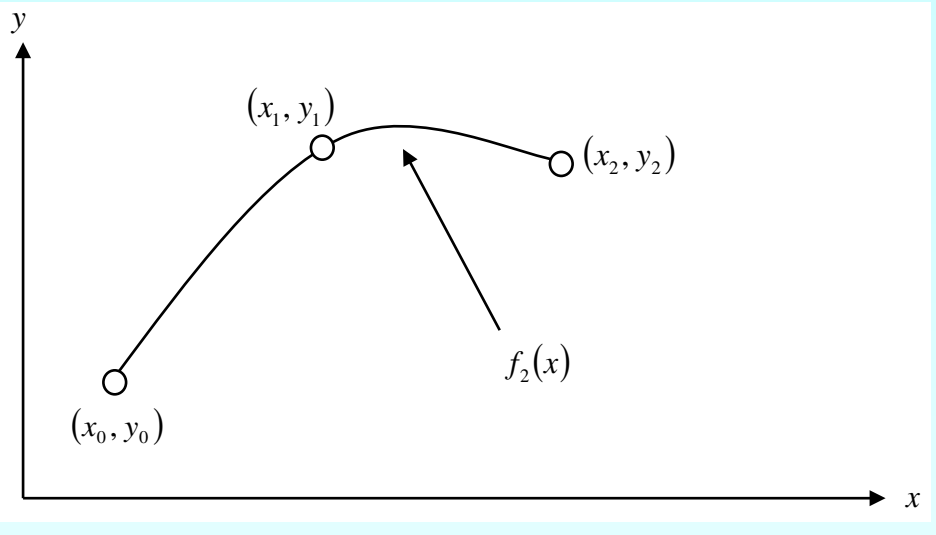

**Figure 6** Quadratic interpolation.

Solving the above three equations gives

$$
a_0 = 12.05
$$
  $a_1 = 17.733$   $a_2 = 0.3766$ 

#### Quadratic Interpolation (cont.)

$$
v(t) = 12.05 + 17.733t + 0.3766t^{2}, 10 \le t \le 20
$$
  
\n
$$
v(16) = 12.05 + 17.733(16) + 0.3766(16)^{2}
$$
  
\n
$$
= 392.19 \text{ m/s}
$$
  
\n
$$
v(t) = 12.05 + 17.733(16) + 0.3766(16)^{2}
$$
  
\n
$$
= 392.19 \text{ m/s}
$$
  
\n
$$
v(t) = 12.05 + 17.733(16) + 0.3766(16)^{2}
$$
  
\n
$$
= 392.19 \text{ m/s}
$$

The absolute relative approximate error  $|\epsilon_a|$  obtained between the results from the first and second order polynomial is

$$
|\epsilon_a| = \left| \frac{392.19 - 393.70}{392.19} \right| \times 100
$$
  
= 0.38410%

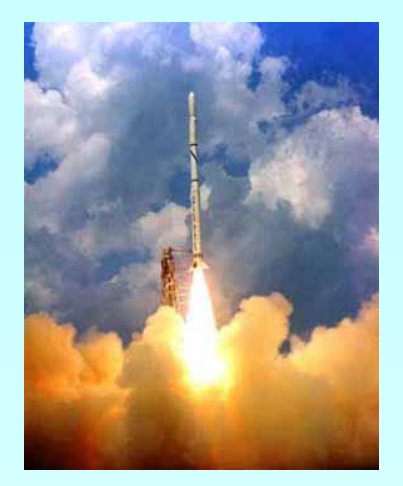

### Example 3

The upward velocity of a rocket is given as a function of time in Table 3.

Find the velocity at  $t=16$  seconds using the direct method for cubic interpolation.

**Table 3** Velocity as a function of time.

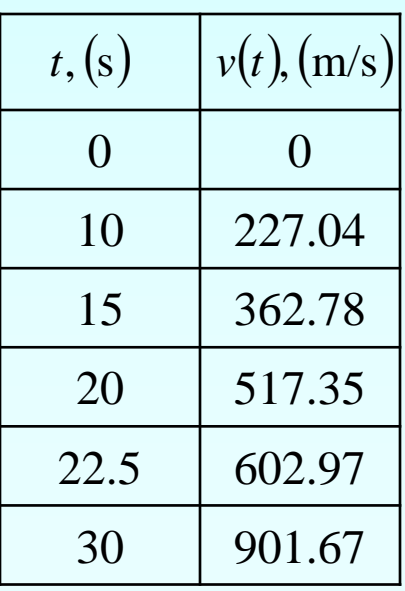

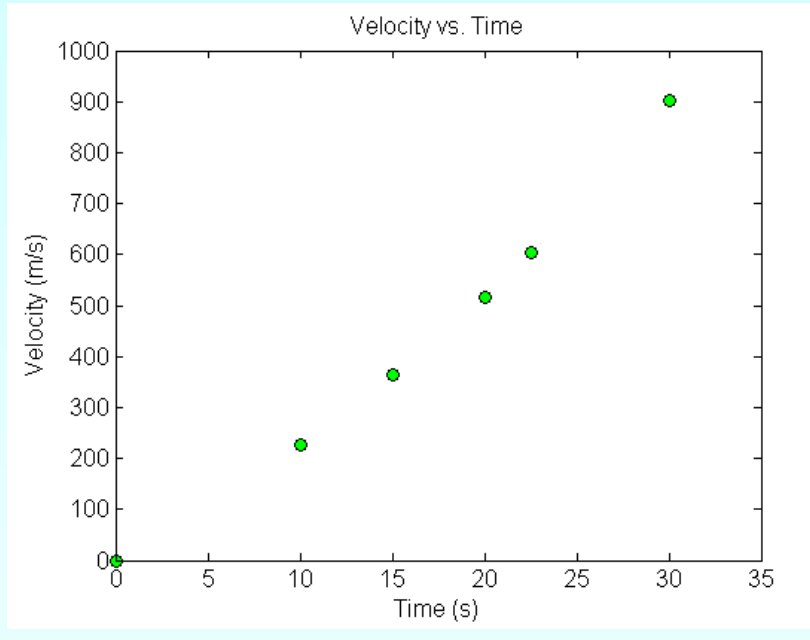

**Figure 6** Velocity vs. time data for the rocket example

#### Cubic Interpolation

$$
v(t) = a_0 + a_1t + a_2t^2 + a_3t^3
$$
  
\n
$$
v(10) = 227.04 = a_0 + a_1(10) + a_2(10)^2 + a_3(10)^3
$$
  
\n
$$
v(15) = 362.78 = a_0 + a_1(15) + a_2(15)^2 + a_3(15)^3
$$
  
\n
$$
v(20) = 517.35 = a_0 + a_1(20) + a_2(20)^2 + a_3(20)^3
$$
  
\n
$$
v(22.5) = 602.97 = a_0 + a_1(22.5) + a_2(22.5)^2 + a_3(22.5)^3
$$

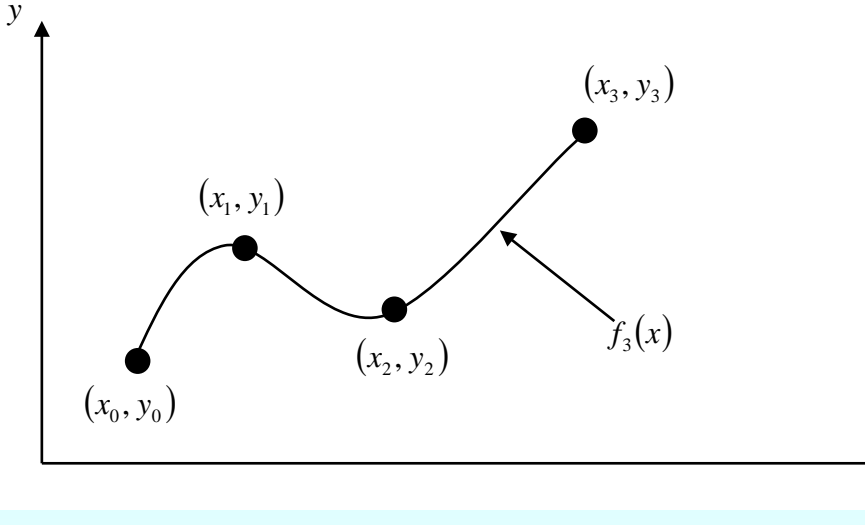

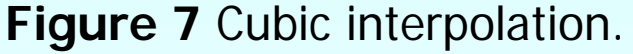

 $a_0 = -4.2540$   $a_1 = 21.266$   $a_2 = 0.13204$   $a_3 = 0.0054347$ 

12 http://numericalmethods.eng.usf.edu

*x*

Cubic Interpolation (contd)  $v(t) = -4.2540 + 21.266t + 0.13204t^2 + 0.0054347t^3$ ,  $10 \le t \le 22.5$  $v(16) = -4.2540 + 21.266(16) + 0.13204(16)^2 + 0.0054347(16)^3$  $=$  392.06 m/s

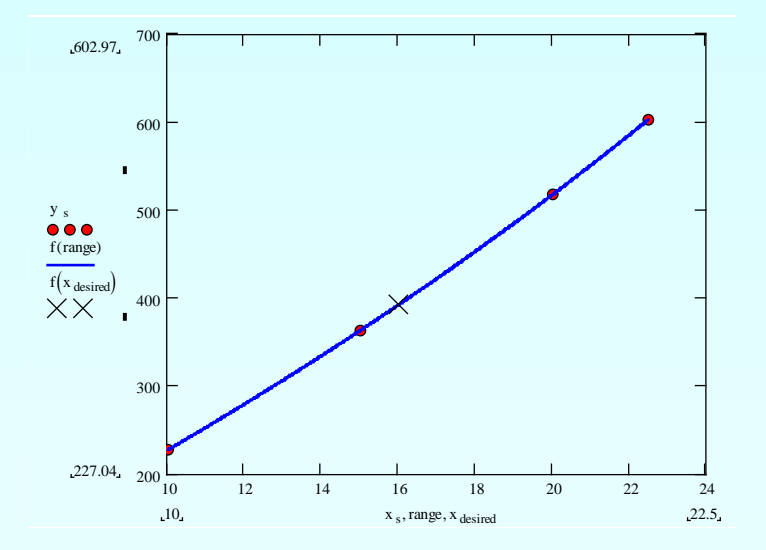

The absolute percentage relative approximate error  $|\epsilon_a|$  between second and third order polynomial is

$$
|\epsilon_a| = \left| \frac{392.06 - 392.19}{392.06} \right| \times 100
$$
  
= 0.033269%

#### Comparison Table

**Table 4** Comparison of different orders of the polynomial.

| Order of<br>Polynomial                        |       |           |            |
|-----------------------------------------------|-------|-----------|------------|
| $v(t = 16)$ m/s                               | 393.7 | 392.19    | 392.06     |
| <b>Absolute Relative</b><br>Approximate Error |       | 0.38410 % | 0.033269 % |

#### Distance from Velocity Profile

Find the distance covered by the rocket from  $t=11s$  to  $t=16s$ ?  $v(t) = -4.3810 + 21.289t + 0.13064t^2 + 0.0054606t^3$ ,  $10 \le t \le 22.5$ 

$$
s(16) - s(11) = \int_{11}^{16} v(t)dt
$$
  
= 
$$
\int_{11}^{16} (-4.2540 + 21.266t + 0.13204t^2 + 0.0054347t^3)dt
$$
  
= 
$$
\left[ -4.2540t + 21.266\frac{t^2}{2} + 0.13204\frac{t^3}{3} + 0.0054347\frac{t^4}{4} \right]_{11}^{16}
$$
  
= 1605 m

#### Acceleration from Velocity Profile

 $v(t) = -4.2540 + 21.266t + 0.13204^2 + 0.0054347t^3, 10 \le t \le 22.5$ Find the acceleration of the rocket at  $t=16s$  given that

$$
a(t) = \frac{d}{dt}v(t)
$$
  
=  $\frac{d}{dt}$  (-4.2540 + 21.266t + 0.13204t<sup>2</sup> + 0.0054347t<sup>3</sup>)  
= 21.289 + 0.26130t + 0.016382t<sup>2</sup>, 10 \le t \le 22.5  
 $a(16)$  = 21.266 + 0.26408(16) + 0.016304(16)<sup>2</sup>  
= 29.665 m/s<sup>2</sup>

#### Additional Resources

For all resources on this topic such as digital audiovisual lectures, primers, textbook chapters, multiple-choice tests, worksheets in MATLAB, MATHEMATICA, MathCad and MAPLE, blogs, related physical problems, please visit

[http://numericalmethods.eng.usf.edu/topics/direct\\_met](http://numericalmethods.eng.usf.edu/topics/direct_method.html) [hod.html](http://numericalmethods.eng.usf.edu/topics/direct_method.html)

# **THE END**